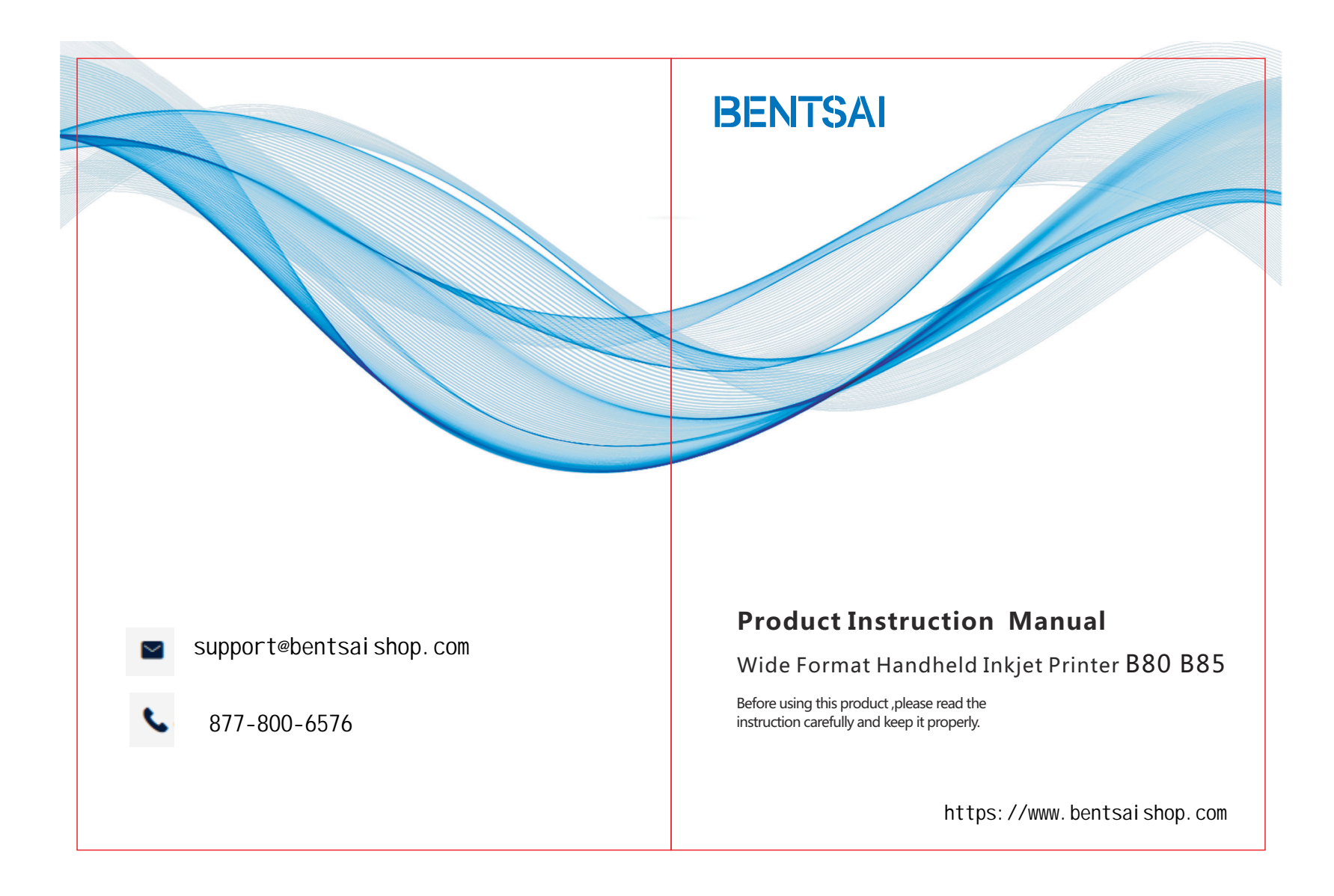

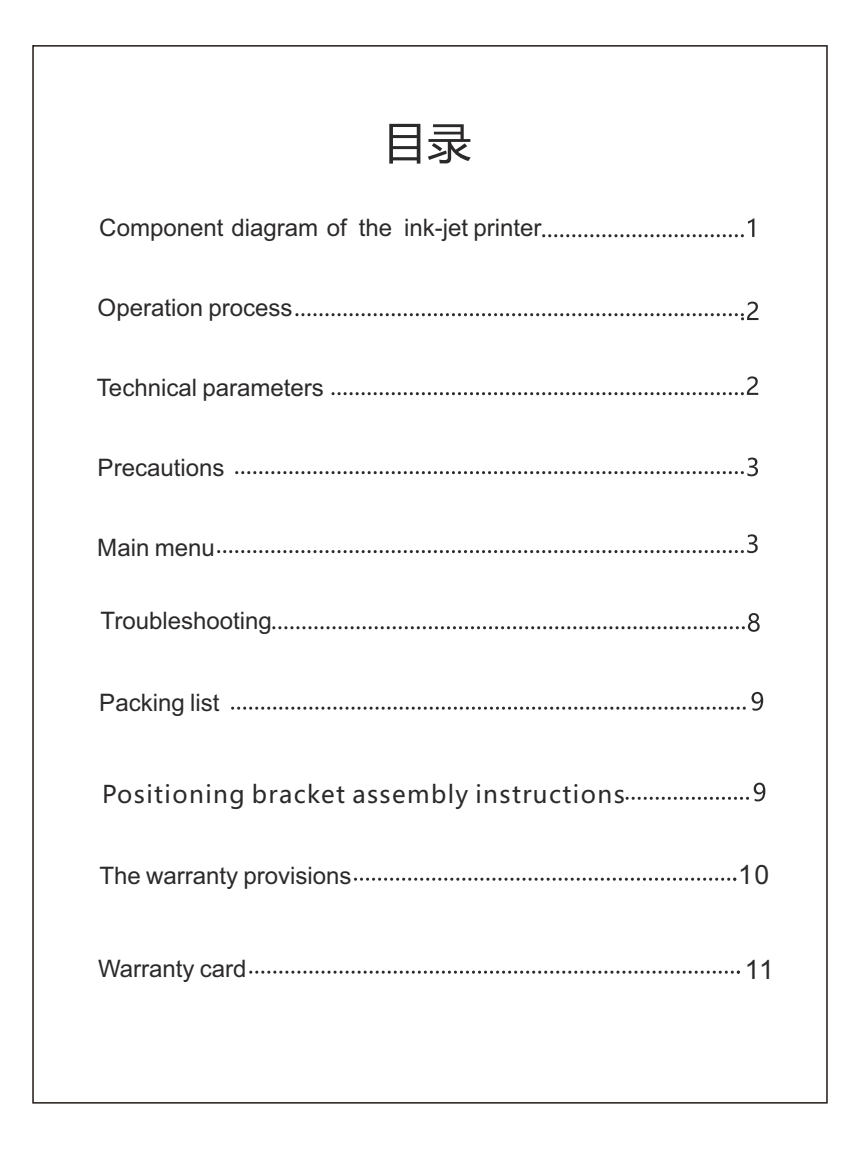

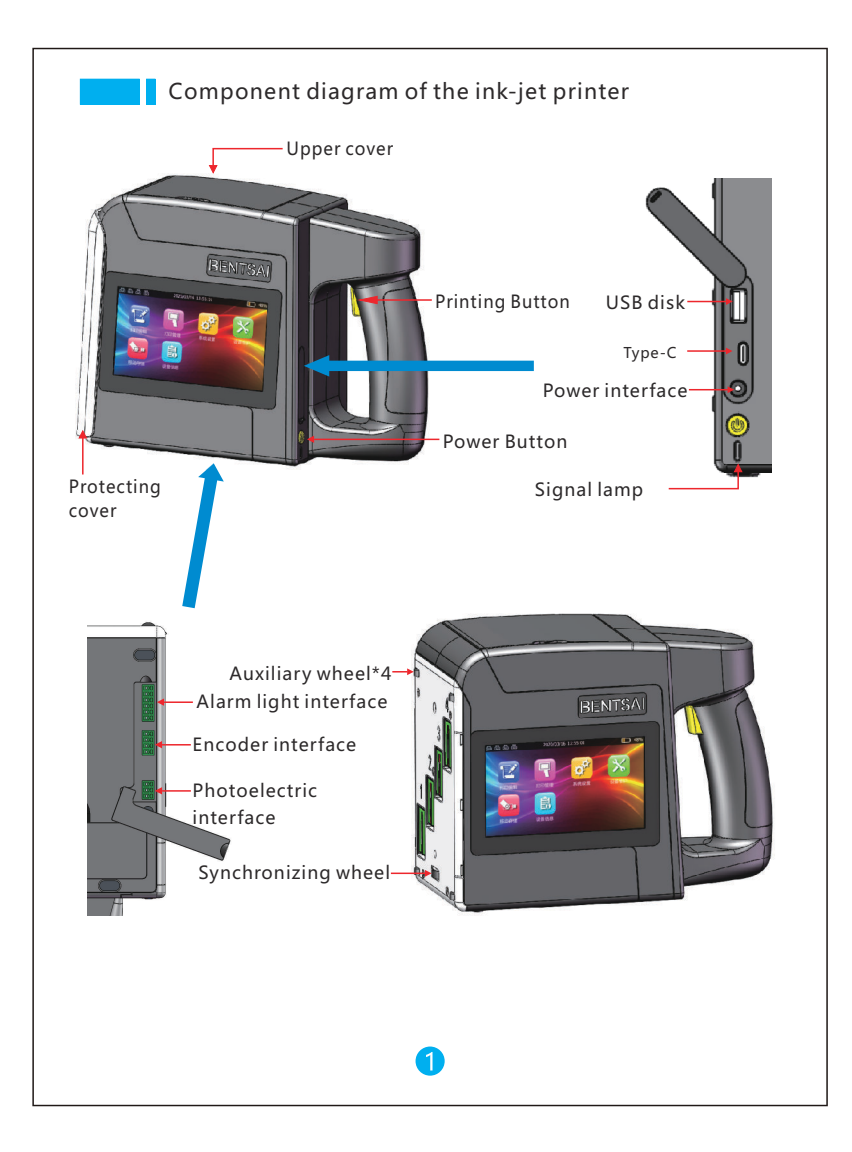

#### **Operation process**

 $\Omega$  Install the ink cartridge: Open the upper cover, insert the ink cartridge into the machine, and close the upper cover.

Note : When installing the ink cartridges, please install them in order from the<br>No. 1 ink cartridge, Check the bolse on Aluminum alloy nanol make sure that th No. 1 ink cartridge. Check the holes on Aluminum alloy panel,make sure that the nozzle of the ink cartridge is parallel to the panel, and Installing the ink cartridgein correct position.

 $\Omega$ Printing step; press the power switch button to turn on the machine → remove the head protection cover  $\rightarrow$  edit the desired print content in the [Print Edit] menu  $\rightarrow$ click [Print]  $\rightarrow$  place the machine on the product to make the synchronous tread surface fit the surface of the product  $\rightarrow$  press and hold the print button  $\rightarrow$  make the machine slide at a constant speed on the product  $\rightarrow$  when you hear the "beep" feedback sound, release the print button and lift the machine  $\rightarrow$  click the [Stop printing] button to complete the printing  $\rightarrow$  close the nozzle protection cover

#### **Technical parameters**

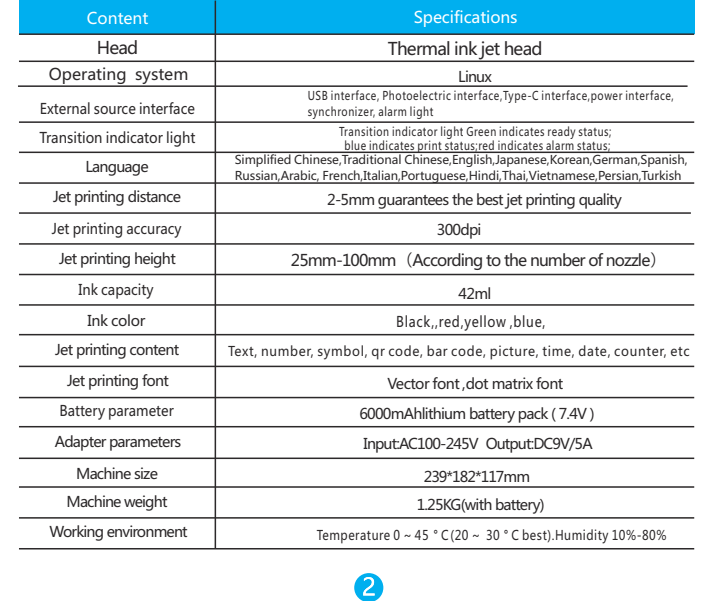

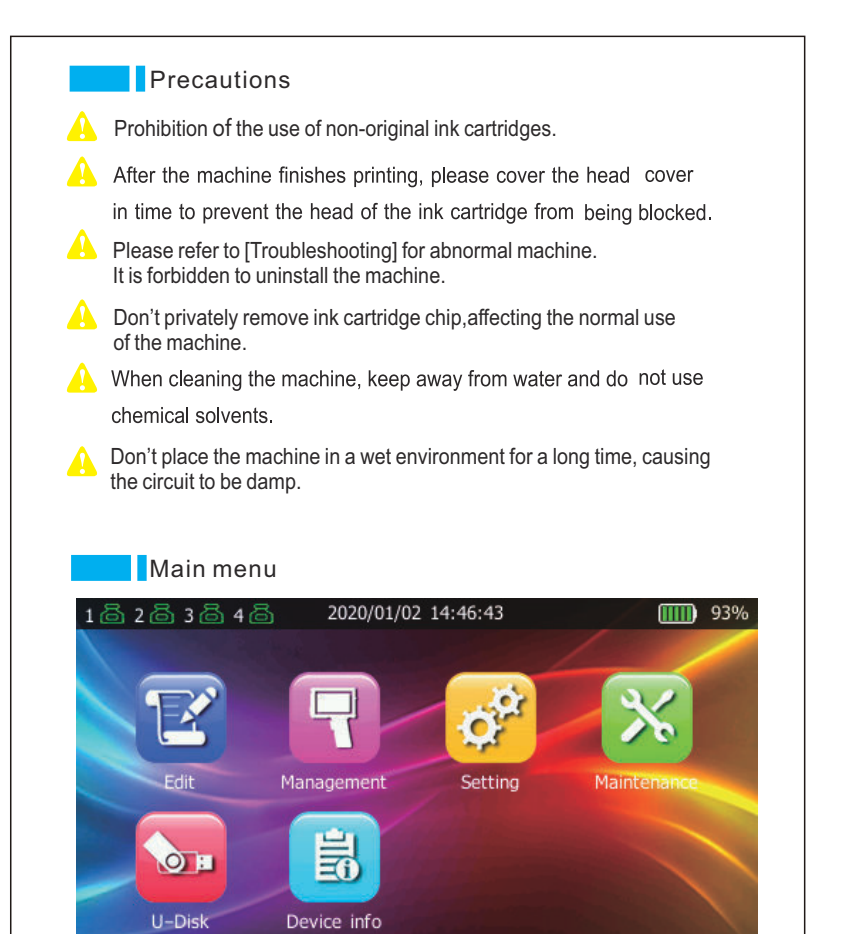

3

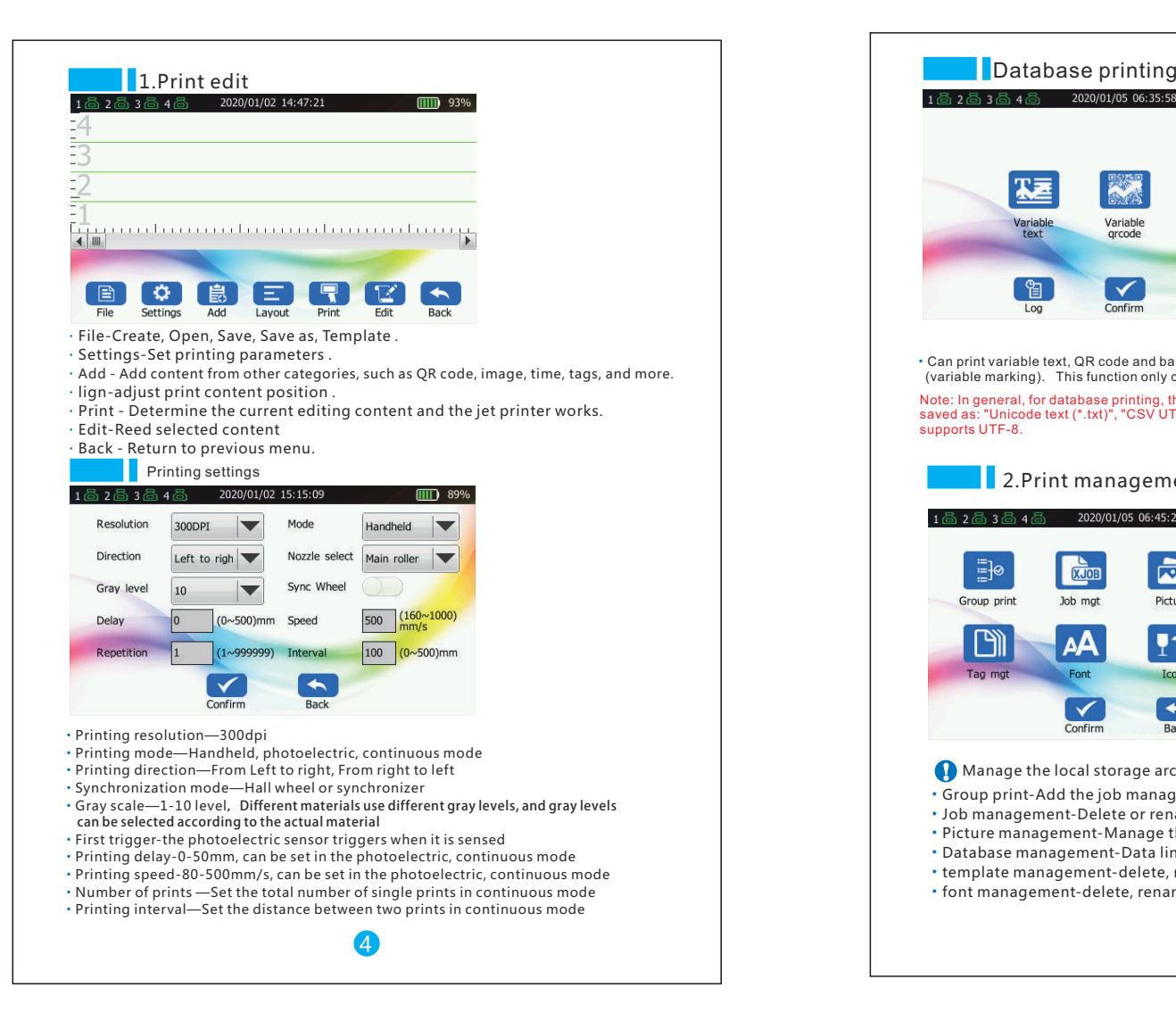

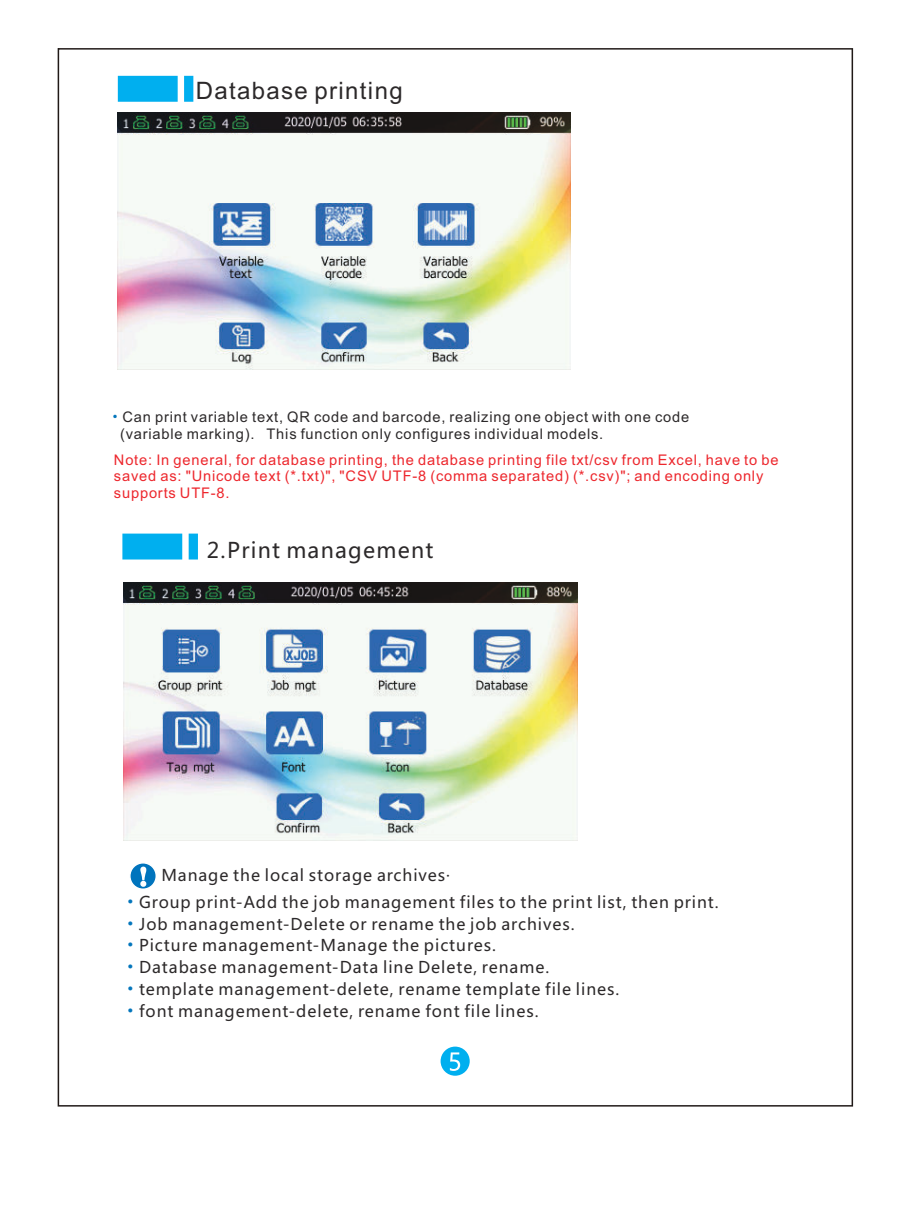

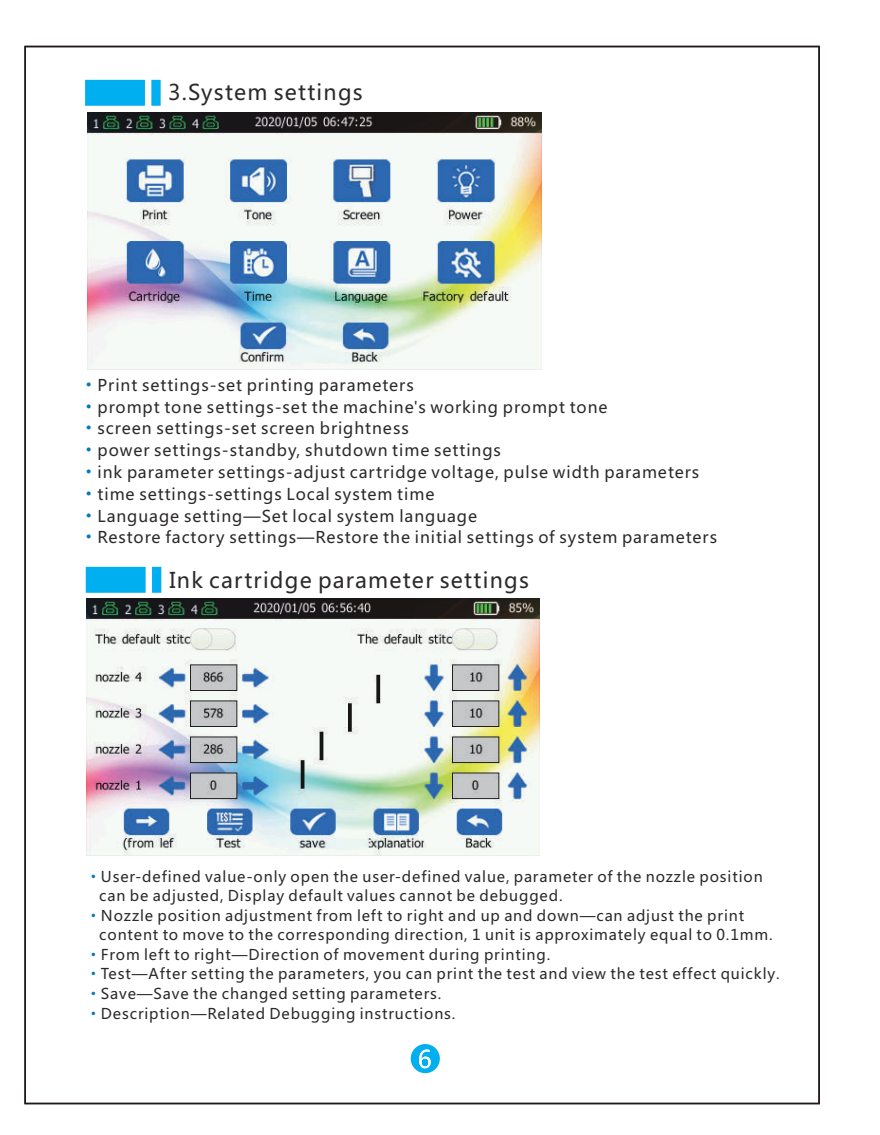

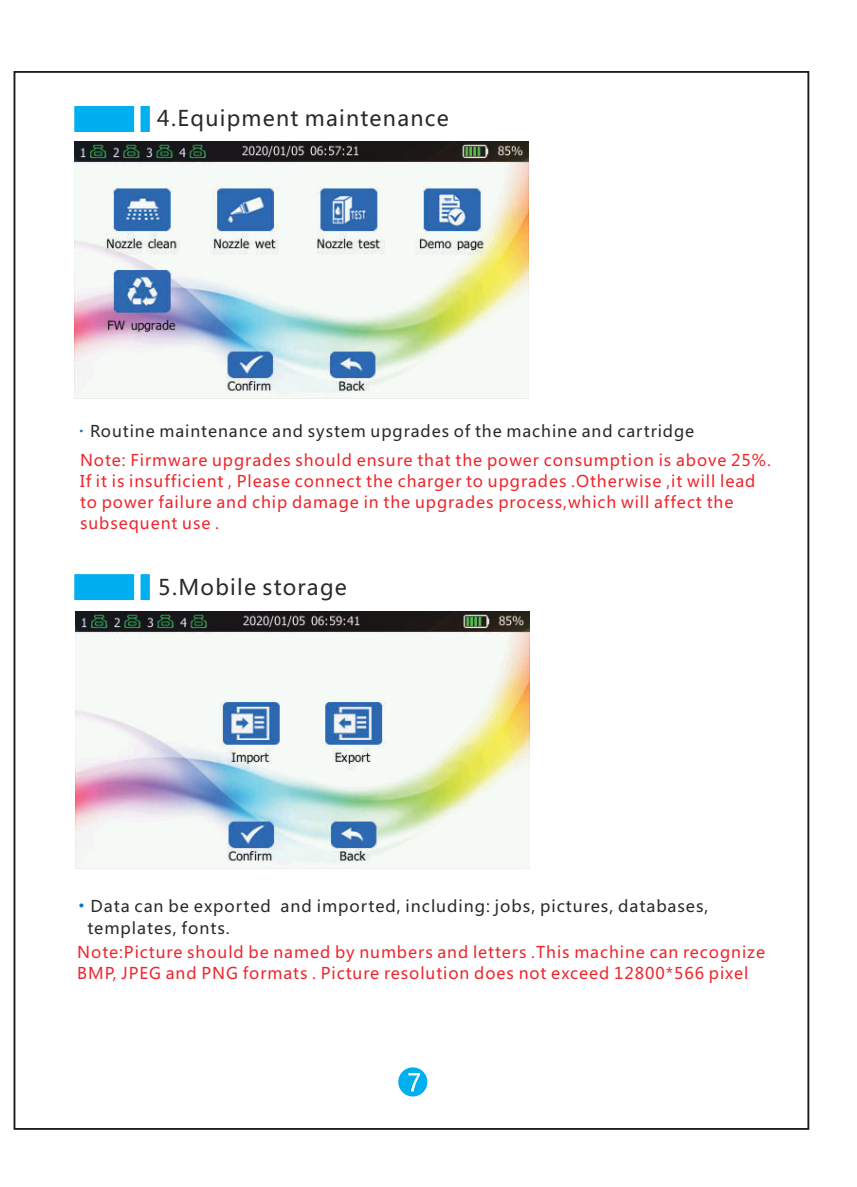

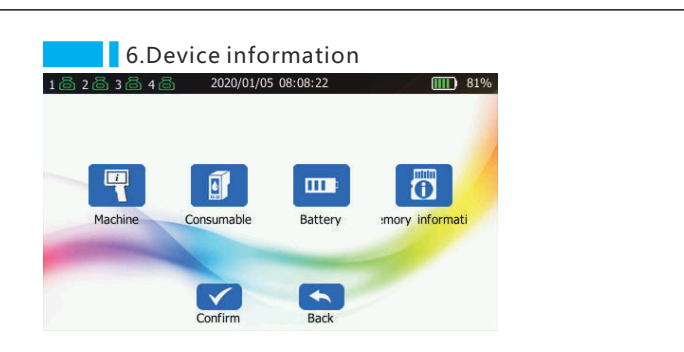

 $\cdot$  Machine information-can check the product model, device serial number,firmware version  $\cdot$  Consumables information-can check the total amount of printing, ink cartridge usage  $\cdot$  Battery information-can check the batterystatus, remaining power, charge times,  $\bm{\cdot}$  Memory information-can check the machine Memory capacity

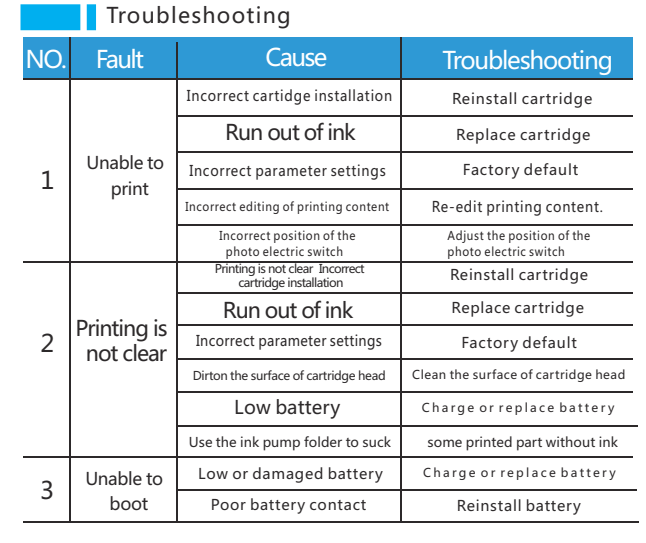

8

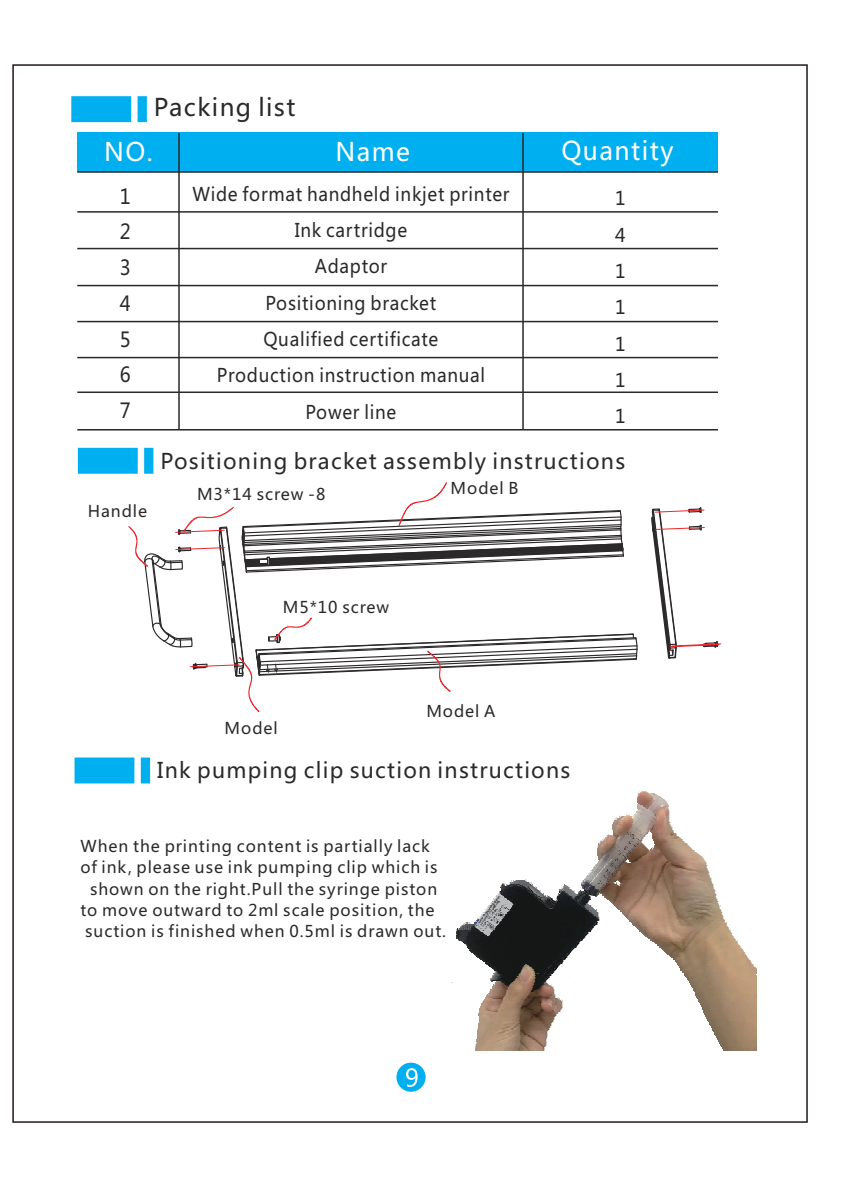

## **The warranty provisions**

#### Dear customers

Thank you for purchasing the products of Zhuhai Bentsai Printing Technology Co., Ltd. In order to guarantee the use safety of the product and your legitimate interests, please read the following carefully, fill out and properly save the warranty card.

This product is a precision grade instrument. In case of any abnormality and the device failure, please check it according to the instructions in the manual or contact our customer service center. Do not handle it by vourself.

## ■ Terms of service

1. This product implements the national three-guarantee regulations for products, and implements a one-year warranty period. The start date of the warranty period is subject to the product invoice date.

2. During the warranty period, if the product is in normal use and maintenance, for failure caused by machine parts and materials and process, the company will provide free repair and replacement parts. 3. Except for wearing parts (ink cartridges, screen, ferrules, removable memory, switches, chargers, and batteries are not covered by the warranty).

## Disclaimer

Any of the following conditions is not covered by the warranty: 1. Damage caused by improper transportation, use, storage and maintenance of the user, or man-made damage.

2. It is not repaired by the maintenance department designated by the company, or assembled disassembled and repaired by user.

3. Parts or consumables used are not from the factory of the company and cause damage.

4. No warranty card and valid certificate or they are altered. 5. Beyond warranty period.

6. Damage caused by force majeure.

10

# **National Warranty Card**

Related information

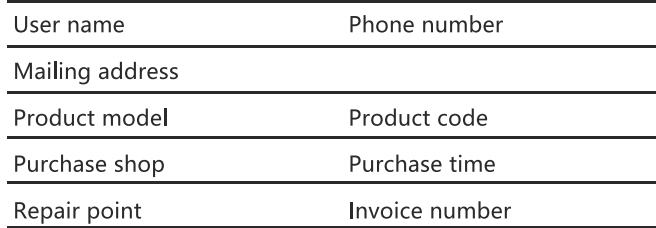

### Maintenance records

Repair date

Fault content

Processing result

Maintenance unit name/tel

Maintenance staff signature

Please fill out this warranty card immediately when purchasing our products. Please keep the warranty card in a safe place. Consumers do not need to send it back to the company. Please carry the warranty card and the original valid invoice for repair

Zhuhai Bentsai Printing Technology Co., Ltd. www.bentsai.net

 $\bullet$  111  $\bullet$  111  $\bullet$